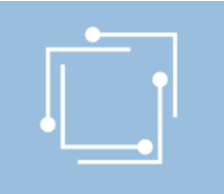

## RTR Internet Monitor

Anton Schwarz, Abteilung Volkswirtschaft

1. März 2017 - Im Menü Einfügen – Kopf- und Fußzeile den gewünschten Text einfügen

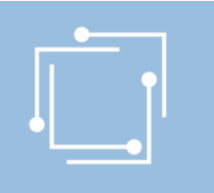

## Warum ein Internet Monitor?

- Thema Internet/Breitband wird (wurde) immer wichtiger
- Andere TK-Themen verlieren eher an Bedeutung (z.B. Sprachtelefonie) oder sind für die Öffentlichkeit weniger interessant (z.B. Mietleitungen)
- Der RTR Internet Monitor konzentriert sich auf das Thema Internet/Breitband
	- Quellen: KEV-Daten, Netztest-Daten, internationale Vergleiche (im Jahresbericht), Preisdaten (von RTR erhoben)
	- Erscheint wie der Telekom Monitor quartalswese, 1 x jährlich als Jahresbericht
- Der Telekom Monitor, der einen Überblick über alle TK-Märkte bietet, bleibt weiterhin bestehen und enthält auch "Basisdaten" zum Thema Breitband
- Alle Daten sind (weiterhin) über Open Data zugänglich

1. März 2017 - Im Menü Einfügen – Kopf- und Fußzeile den gewünschten Text einfügen

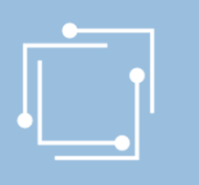

## Ein Blick hinein:

• https://www.rtr.at/de/inf/InternetMonitor\_2017/RTR\_Internet\_Monitor\_ Jahresbericht\_2017.pdf

1. März 2017 - Im Menü Einfügen – Kopf- und Fußzeile den gewünschten Text einfügen